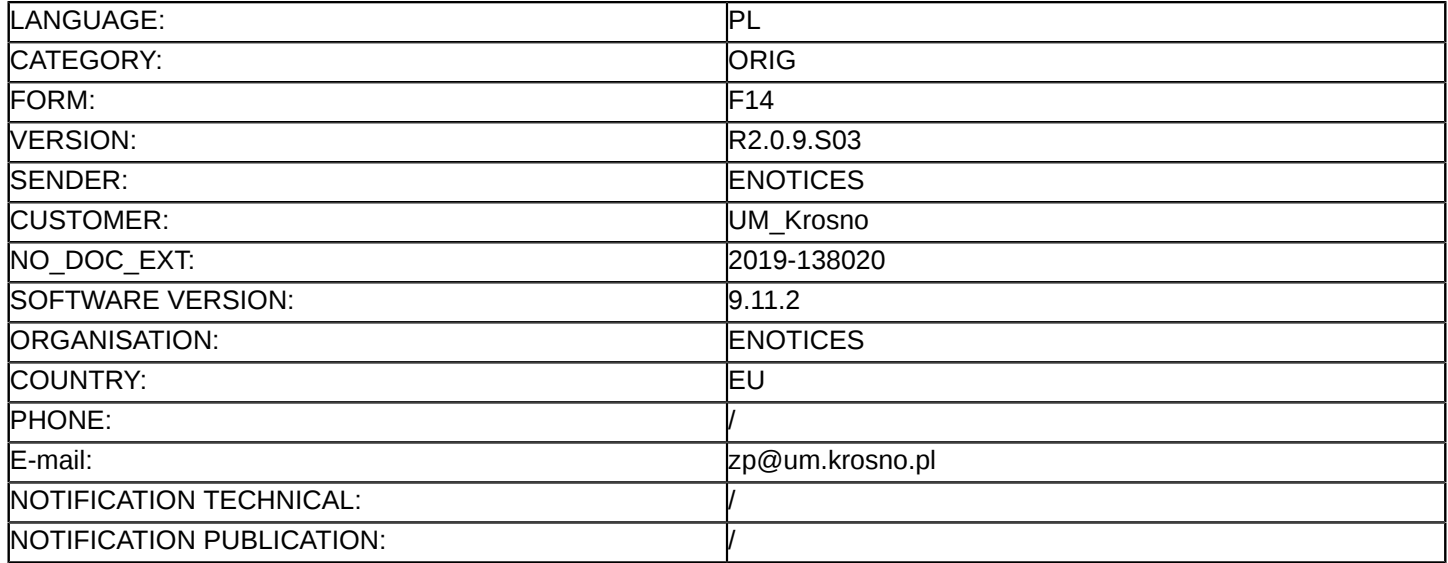

### **Sprostowanie**

## **Ogłoszenie zmian lub dodatkowych informacji**

### **Roboty budowlane**

**Legal Basis:**

Dyrektywa 2014/24/UE

#### **Sekcja I: Instytucja zamawiająca/podmiot zamawiający**

I.1) **Nazwa i adresy** Gmina Miasto Krosno ul. Lwowska 28a Krosno 38-400 Polska Tel.: +48 134743218 E-mail: [zp@um.krosno.pl](mailto:zp@um.krosno.pl)  Kod NUTS: PL821 **Adresy internetowe:** Główny adres: <www.krosno.pl>

### **Sekcja II: Przedmiot**

### II.1) **Wielkość lub zakres zamówienia**

### II.1.1) **Nazwa:**

Dobudowa drugiej jezdni obwodnicy miasta Krosna w ciągu drogi krajowej nr 28 na odcinku od km 229+300 do km 231+040 wraz z budową wiaduktu nad linią kolejową oraz budową infrastruktury technicznej Numer referencyjny: ZP.271.113.2019

- II.1.2) **Główny kod CPV** 45233130
- II.1.3) **Rodzaj zamówienia** Roboty budowlane

### II.1.4) **Krótki opis:**

Przedmiotem niniejszego zamówienia jest wykonanie robót budowlanych na zadaniu pn. "Dobudowa drugiej jezdni obwodnicy miasta Krosna w ciągu drogi krajowej nr 28 na odcinku od km 229+300 do km 231+040 wraz z budową wiaduktu nad linią kolejową oraz budową infrastruktury technicznej".

Przedsięwzięcie jest inwestycją drogowo - mostową, obejmującą rozbudowę drogi wraz z budową obiektu mostowego zlokalizowanego w mieście Krosno. Szczegółowy opis i specyfikacja przedmiotu zamówienia znajduje się w Załączniku do SIWZ – Opis Przedmiotu Zamówienia oraz dokumentacji projektowej. W ramach zamówienia planuje się wykonanie wszystkich niezbędnych robót budowlanych związanych z dobudową drugiej jezdni obwodnicy wraz z zagospodarowaniem terenu. Wykonawca zobowiązany jest do rozpoczęcia i realizowania czynności związanych z wykonaniem przedmiotu zamówienia niezwłocznie po podpisaniu umowy z Zamawiającym.

## **Sekcja VI: Informacje uzupełniające**

VI.5) **Data wysłania niniejszego ogłoszenia:** 04/10/2019

## VI.6) **Numer pierwotnego ogłoszenia**

Pierwotne ogłoszenie przesłane przez eNotices: Login TED eSender: ENOTICES Logowanie jako klient TED eSender: UM\_Krosno Dane referencyjne ogłoszenia: 2019-128823 Numer ogłoszenia w Dz.Urz. UE – OJ/S: [2019/S 182-442119](http://ted.europa.eu/udl?uri=TED:NOTICE:442119-2019:TEXT:PL:HTML) Data wysłania pierwotnego ogłoszenia: 16/09/2019

#### **Sekcja VII: Zmiany**

### VII.1) **Informacje do zmiany lub dodania**

# VII.1.1) **Przyczyna zmiany** Modyfikacja pierwotnej informacji podanej przez instytucję zamawiającą

# VII.1.2) **Tekst, który należy poprawić w pierwotnym ogłoszeniu**

Numer sekcji: VI.3

Miejsce, w którym znajduje się tekst do modyfikacji: ppkt 4 zostaje wykreślony Zamiast:

Do oferty należy dołączyć:

1. Jednolity europejski dokument zamówienia w postaci elektronicznej opatrzonej kwalifikowanym podpisem elektronicznym, a następnie wraz z plikami stanowiącymi ofertę skompresować do jednego pliku archiwum(ZIP). 2. Pełnomocnictwo do składania oświadczeń woli, o ile ofertę podpisuje pełnomocnik osoby/osób uprawnionych do składania oświadczeń woli lub pełnomocnik Wykonawców, którzy wspólnie ubiegają się o udzielenie zamówienia.

Pełnomocnictwo musi zostać złożone wraz z ofertą w formie oryginału w postaci dokumentu elektronicznego opatrzonego kwalifikowanym podpisem elektronicznym przez osoby upoważnione do reprezentowania wszystkich Wykonawców składających wspólną ofertę lub kopii poświadczonej notarialnie w postaci dokumentu elektronicznego opatrzonego kwalifikowanym podpisem elektronicznym, a następnie wraz z plikami stanowiącymi ofertę skompresować do jednego pliku archiwum (ZIP).

3. Zobowiązanie podmiotu trzeciego do oddania Wykonawcy do dyspozycji niezbędnych zasobów na potrzeby realizacji zamówienia jeżeli Wykonawca polega na zdolnościach innych podmiotów w celu potwierdzenia spełniania warunków udziału w postępowaniu. Zobowiązanie podmiotu trzeciego należy złożyć w postaci elektronicznej opatrzonej kwalifikowanym podpisem elektronicznym, a następnie wraz z plikami stanowiącymi ofertę skompresować do jednego pliku archiwum (ZIP).

4. Kosztorys — Wykonawca obowiązany jest dołączyć do oferty kosztorys sporządzony zgodnie z nw.wytycznymi.

Kosztorys powinien zawierać:

a) stronę tytułową,

b) zestawienie zbiorcze kosztów z podziałem na elementy,

c) kosztorys z podaniem cen jednostkowych uwzględniających wszystkie koszty realizacji zamówienia wraz z podaniem ilości jednostek oraz wyliczonej ich wartości,

d) podsumowanie.

Kosztorys należy złożyć w postaci elektronicznej opatrzonej kwalifikowanym podpisem elektronicznym, a nastepnie wraz z plikami stanowiącymi ofertę skompresować do jednego pliku archiwum (ZIP).

Kosztorys ofertowy stanowi integralną część oferty (treść oferty) i nie podlega uzupełnieniu w trybie art. 26 ust.3 ustawy Pzp. Brak w złożonej ofercie kosztorysu spowoduje odrzucenie oferty na podstawie art. 89 ust. 1 pkt 2ustawy Pzp.

Zamawiający przewiduje udzielenie w okresie 3 lat od dnia udzielenia zamówienia podstawowego dotychczasowemu Wykonawcy robót budowlanych, zamówienia polegającego na powtórzeniu podobnych robót budowlanych stanowiących nie więcej niż 20 % wartości zamówienia podstawowego. Powinno być:

Do oferty należy dołączyć:

1. Jednolity europejski dokument zamówienia w postaci elektronicznej opatrzonej kwalifikowanym podpisem elektronicznym, a następnie wraz z plikami stanowiącymi ofertę skompresować do jednego pliku archiwum(ZIP). 2. Pełnomocnictwo do składania oświadczeń woli, o ile ofertę podpisuje pełnomocnik osoby/osób uprawnionych do składania oświadczeń woli lub pełnomocnik Wykonawców, którzy wspólnie ubiegają się o udzielenie zamówienia.

Pełnomocnictwo musi zostać złożone wraz z ofertą w formie oryginału w postaci dokumentu elektronicznego opatrzonego kwalifikowanym podpisem elektronicznym przez osoby upoważnione do reprezentowania wszystkich Wykonawców składających wspólną ofertę lub kopii poświadczonej notarialnie w postaci dokumentu elektronicznego opatrzonego kwalifikowanym podpisem elektronicznym, a następnie wraz z plikami stanowiącymi ofertę skompresować do jednego pliku archiwum (ZIP).

3. Zobowiązanie podmiotu trzeciego do oddania Wykonawcy do dyspozycji niezbędnych zasobów na potrzeby realizacji zamówienia jeżeli Wykonawca polega na zdolnościach innych podmiotów w celu potwierdzenia spełniania warunków udziału w postępowaniu. Zobowiązanie podmiotu trzeciego należy złożyć w postaci elektronicznej opatrzonej kwalifikowanym podpisem elektronicznym, a następnie wraz z plikami stanowiącymi ofertę skompresować do jednego pliku archiwum (ZIP).

### VII.2) **Inne dodatkowe informacje:**